**FunView Crack Free**

[Download](http://evacdir.com/hampstead/RnVuVmlldwRnV/orthoptic/policeman/bearnaise/ceases.slouched..ZG93bmxvYWR8aTc2TVRoaGNueDhNVFkxTkRVMU9UY3dNbng4TWpVNU1IeDhLRTBwSUZkdmNtUndjbVZ6Y3lCYldFMU1VbEJESUZZeUlGQkVSbDA)

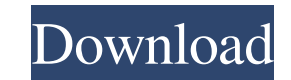

#### **FunView Crack Activation [Mac/Win] [April-2022]**

Aurora Picture Viewer is an intuitive photo viewer, which allows to view, manage and print photographs, viewed on any computer. Aurora Picture Viewer has several modes of operation: quick view, slideshow, photo project, ph flipbook. It provides a convenient interface, intuitive browser, picture preview, image and document management, preview, printing and slideshow. Aurora Picture Viewer has several modes of operation: Quick view, slideshow, album, photo flipbook. It provides a convenient interface, intuitive browser, picture preview, image and document management, preview, printing and slideshow. Like it? Share with your friends! Other Windows Software of Dev Image Viewer 1.1.4Image Viewer is a free utility to view all of your images (photos, JPG, GIF, or TIFF). You can view photos and browse directories with sub-directories and can even view large images using thumbnails. If y photo, Image Viewer can easily find the image when you move into it. It is optimized for finding your image even if it is in a large directory. You can also set a default image to be used when you click the Browse button. 6.2.0.13 Aurora Picture Viewer is an intuitive photo viewer, which allows to view, manage and print photographs, viewed on any computer. Aurora Picture Viewer has several modes of operation: quick view, slideshow, photo pr photo flipbook. It provides a convenient interface, intuitive browser, picture preview, image and document management, preview, printing and slideshow. Aurora Picture Viewer has several modes of operation: Quick view, slid photo album, photo flipbook. It provides a convenient interface, intuitive browser, picture preview, image and document management, preview, printing and slideshow. Test 085.8 function setInterval(interval, handler, obj) { setInterval(handler, interval);

## **FunView Crack**

On Linux there are a lot of software that can convert image files to smaller size. If you are interested, I will recommend you to try this software. But if you are looking for something a little bit different you should tr software and uses the concept of KeyMacro - macros in Windows, only that is based on Linux. KeyMacro allows you to create your own macros that you can use in an image editor. Macros are text files and KeyMacro comes with m macros. Once you create your own macros and write them into a text file they can be used in any image editor that supports them. KeyMacro is a small program. You can download it from here: How to use KeyMacro: Start the pr "Add a new macro". Select a file type that you want to create macros for. For instance images and then press "Open" button. Name your macro. Press "OK" button to create the macro. Your new macro will appear in a list. To s "OK" button. To run a macro click on the icon. To delete a macro select it and press "Delete" button. Please visit for more details. If you have any questions or comments, please feel free to contact us. KeyMacro was relea available as Freeware for all key holders. Here are some key features of KeyMacro: 2 create macros for the most common file types such as JPG, BMP, GIF, and TIF 2 view image properties such as width, height, and resolution histogram such as RGB, green, blue and red ? create and delete macros ? view selected document properties such as title and description ? can open a file, edit it and save it ? edit an image ? shows the date/time informati image Limitations: *n* If you start the program from the menu the icon will appear in the menu only when there is a new or changed file. Otherwise the icon will not appear in the menu. Any of the KeyMac 1d6a3396d6

### **FunView**

I can not figure out how to save a new session. There is no "save" button on the home page. Also I can not figure out how to change skins. There is no "skins" tab under the "options" tab on the home page. How do I save and default skin is default, you don't need to modify it. You can change skin either by selecting one on the Skin tab on the main window, by selecting a different skin by clicking "Select Skin" button, or by using the Default window's main menu. To get there, you need to press Alt+F11. When you have set the skin, you can then edit it by pressing F9 or F10. Use the following codes to change the skin: Code: skins.skin=New Skin Name The theme and you choose to show the skin settings in the main window, see the instructions in the Help: Skin Setup. Here are the codes for the default skin: Code: This skin was chosen based on system preferences. It uses the skin.skin= by entering the skin name in the skin menu. When you set skin, you can also set the icon by the Skin Icons section. The icons are stored in the following folders on your hard disk: "Default skin": For example: # On Linux # OS X ## Other \*nix/UNIX /home/username/skins /home/username/.skin /home/username/usr/local/skin # On Microsoft Windows C:\Users\username\Skins C:\Users\username\Skins\Default C:\Users\username\Desktop\Skins C:\Users\username\AppData\Roaming\Skins ## On Mac OS X /Users/username/Library/Skins ## On Windows (through TikiWiki) c:/Documents and Settings/username/Skins c:/Documents and Settings/username/.skin c:/Documents and Settings/username/Local Settings/Application Data/Skins c:/Documents and Settings/username/Desktop/Skins # On Mac OS X /Users/username/Library/Skins /Users/username/Library/

# **What's New in the?**

Good news is that you can try the demo version of EasyView. Unfortunately, we can't provide you a demo version of EasyView because it's a commercial software. But what we can do is to provide you an extended 14-day evaluat demo version of EasyView. During this 14-day period you can use the demo version of EasyView without any limitations. So, you can check out if EasyView is the right software for you before you buy it! Full versions of Easy available for purchase only from our shop. This is a limited time offer! Full version of EasyView is NOT included in the demo version. You need to register for 14 days. IMPORTANT: Since the full versions of EasyView software are available only from our shop, please order full versions of EasyView software only from our shop. Don't try to download the demo version from anywhere else. Any other site may try to trick you. That may happen to make you think that you have purchased the full version and then they ask you to make an online payment for it. You will never get a full version of EasyView! In case, you don't get the full version after 14 days, you c EasyView and get a full refund or you can simply cancel the purchase and you won't lose any money. That's how EasyView is risk-free. Payments are secure and fast. Your transaction is safe with us. More details about our re found on our web site. You can check your order status by visiting: You can read our privacy policy at: You can read our terms of service at: If you have any questions please do not hesitate to contact us. Thank you for us EasyView Team ##: PRIVACY POLICY ## ##: TERMS OF SERVICE ## ##: SUBSCRIPTION ## ##: DELETE ## Metal ion- and pH-responsive inhibition of human carbonic anhydrase II. Steady state and stopped flow kinetics studies have been performed on two new copper/ligand complexes of 2-amino-1,3,5-benzenetricarboxylic acid, (H(2)TBAC), and a few other relevant ligands in order to elucidate their in vitro inhibitory mechanisms. The steady state kinetics st complexes, [Cu(II)(TBAC)(H(2)

#### **System Requirements For FunView:**

Minimum: OS: Windows 7 Processor: Pentium 4 800 MHz or equivalent Memory: 1 GB RAM Graphics: Microsoft DirectX 9 graphics card Network: Broadband Internet connection Hard Disk Space: 200 MB Sound Card: DirectX 9.0 compatib sound card Required: OS: Windows Vista, Windows XP Processor: Intel Core 2 Duo or AMD Athlon 64 X2 Dual Core Memory: 2 GB RAM Network: Broadband Internet

[https://trevelia.com/upload/files/2022/06/AXkijbDkMymCoUvhAgpj\\_07\\_b3c3419f26a829763c8c47cfc79f63d2\\_file.pdf](https://trevelia.com/upload/files/2022/06/AXkijbDkMymCoUvhAgpj_07_b3c3419f26a829763c8c47cfc79f63d2_file.pdf) <https://sokhanedoost.com/youtubefisher-crack/> <https://mentorus.pl/wp-content/uploads/2022/06/nimhard.pdf> <https://csermooc78next.blog/2022/06/07/pyside-crack-free-license-key-download-latest-2022/> <http://mysleepanddreams.com/excel-addin-for-facebook-crack-download/> <https://brandvani.com/2022/06/07/flyspeed-sql-query-crack-win-mac/> <https://cotram.org/checklists/checklist.php?clid=18077> <http://golfsimcourses.com/wp-content/uploads/2022/06/Calculator.pdf> <https://fortymillionandatool.com/?p=1622> <https://jujitsu.pl/netmac-crack/> <https://u-login.net/?p=62889> <https://www.dripworld.com/wp-content/uploads/2022/06/eliasalv.pdf> [https://jointium.s3.amazonaws.com/upload/files/2022/06/jq1LeDkSY9inkXbSSLKv\\_07\\_b3c3419f26a829763c8c47cfc79f63d2\\_file.pdf](https://jointium.s3.amazonaws.com/upload/files/2022/06/jq1LeDkSY9inkXbSSLKv_07_b3c3419f26a829763c8c47cfc79f63d2_file.pdf) <http://www.hva-concept.com/photoelf-keygen-full-version-x64-updated-2022/> <https://irabotee.com/wp-content/uploads/2022/06/SiSkyEE.pdf> <https://wilsonvillecommunitysharing.org/elmansy-anti-virus-anti-win32-sality-keygen-for-lifetime-free-3264bit-april-2022/> <http://avc-mx.com/wp-content/uploads/2022/06/lucival.pdf> <https://solaceforwomen.com/cpuleaf-crack-2022/> <https://expressionpersonelle.com/wp-content/uploads/2022/06/peltjala.pdf> <https://l1.intimlobnja.ru/apeq-crack-patch-with-serial-key-free-download-pc-windows-2022-latest/>